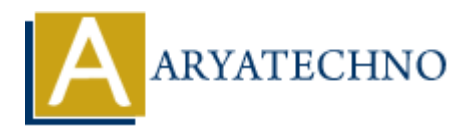

## **React - ES6 Destructuring**

Topics : React <sub>IS</sub> **Written on** [January 02, 2024](https://www.aryatechno.com/topics/)

Destructuring assignment is a powerful feature in ES6 that allows you to extract values from arrays or properties from objects and assign them to variables in a more concise way. In the context of React, destructuring is commonly used to simplify the extraction of values from props and state. Here are some examples of how destructuring can be used in React:

## 1. **Destructuring Props:**

```
// Without destructuring
const MyComponentWithoutDestructuring = (props) =>
return <div>{props.name}</div>;
};
```

```
// With destructuring
const MyComponentWithDestructuring = ({ name }) => {
return <div>{name}</div>;
};
```
## 2. **Destructuring State:**

```
// Class component without destructuring
class MyClassComponentWithoutDestructuring extends React.Component {
render() {
const { stateValue } = this.state;
return <div>{stateValue}</div>;
}
}
// Class component with destructuring
    on January 02, 2024<br>
uring assignment is a powerful feature in ES6 that allows you to extract values fro<br>
rities from objects and assign them to variables in a more concise way. In the conte<br>
ristincturing is commonly us
```

```
class MyClassComponentWithDestructuring extends React.Component {
render() {
const { stateValue } = this.state;
return <div>{stateValue}</div>;
}
}
```
3. **Destructuring Arrays:**

```
const MyArrayComponent = () => {
const myArray = [1, 2, 3];
```

```
// Without destructuring
const firstValueWithoutDestructuring = myArray[0];
```
// With destructuring const [firstValueWithDestructuring] = myArray;

```
return (
<div><p>First Value Without Destructuring: {firstValueWithoutDestructuring}</p>
<p>First Value With Destructuring: {firstValueWithDestructuring}</p>
\langlediv>);
};
```
## 4. **Destructuring Nested Objects:**

```
const MyNestedObjectComponent = () => {
const user = {
name: 'John',
address: {
city: 'New York',
country: 'USA',
},
};
// Without destructuring
const cityNameWithoutDestructuring = user.address.city;
// With destructuring
const { address: { city: cityNameWithDestructuring } } = user;
return (
\langlediv\rangle<p>City Without Destructuring: {cityNameWithoutDestructuring}</p>
<p>City With Destructuring: {cityNameWithDestructuring}</p>
\langlediv>);
   Note:<br>
We Net Walte Without Destructuring: {first<sup>V</sup>alueWithoutDestructuring}</p><br>
APIrst Value With Destructuring: {first<sup>V</sup>alueWithDestructuring}</p><br>
Ary Net We With Destructuring Nested Objects:<br>
<br>
ARY Merican MyNested
```

```
};
```
© Copyright **Aryatechno**. All Rights Reserved. Written tutorials and materials by [Aryatechno](https://www.aryatechno.com/)